Министерство науки и высшего образования Российской Федерации ФГБОУ ВО Уральский государственный лесотехнический университет Уральский лесотехнический колледж

# РАБОЧАЯ ПРОГРАММА УЧЕБНОЙ ДИСЦИПЛИНЫ

# **ОП.02 ИНФОРМАЦИОННЫЕ ТЕХНОЛОГИИ В ПРОФЕССИОНАЛЬНОЙ ДЕЯТЕЛЬНОСТИ**

## специальность **21.02.19 ЗЕМЛЕУСТРОЙСТВО**

г. Екатеринбург, 2023

Рабочая программа учебной дисциплины **ОП.02 Информационные технологии в профессиональной деятельности** разработана на основе Федерального государственного образовательного стандарта среднего профессионального образования по специальности **21.02.19 Землеустройство**.

Разработчик(и): Преподаватель \_\_\_\_\_\_\_\_\_\_\_\_\_\_\_\_ Д.Д. Стратонов

(подпись) (Фамилия И.О.)

Рабочая программа рассмотрена на заседании ПЦК 21.02.04 «Землеустройство» (протокол №5 от «28» февраля 2023 года)

Председатель \_\_\_\_\_\_\_\_\_\_\_\_\_\_\_\_ И.О. Николаева (подпись) (Фамилия И.О.)

Рабочая программа рекомендована к использованию в учебном процессе методическим советом Уральского лесотехнического колледжа (протокол №5 от «28» февраля 2023 года)

Зам. председателя методического совета \_\_\_\_\_\_\_\_\_\_\_\_\_\_\_\_\_ М.В. Зырянова

 $-$  <u>M.B. Зырянова</u><br>(Фамилия И.O.)

Рабочая программа утверждена директором Уральского лесотехнического колледжа

Директор  $\sqrt{N\ln N}$  М.А. Пономарева (подпись) (Фамилия И.О.) «01» марта 2023 года

# **СОДЕРЖАНИЕ**

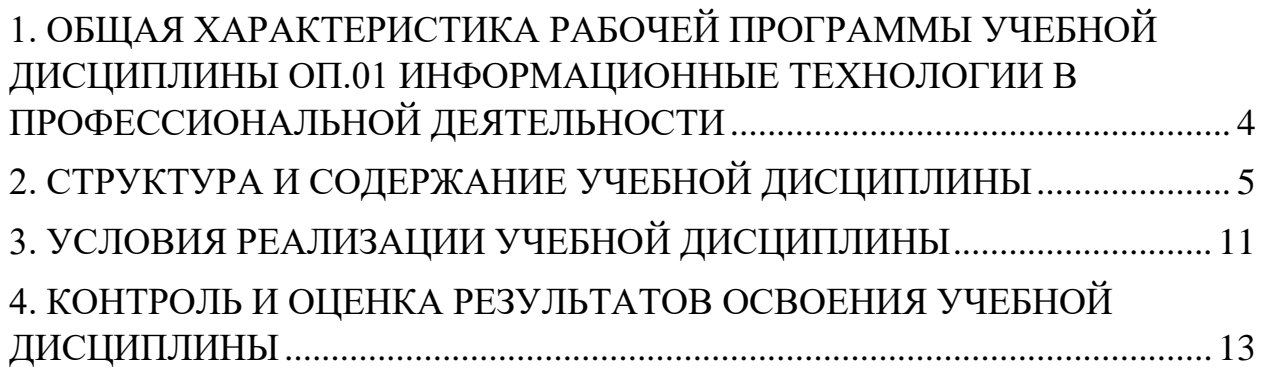

## <span id="page-3-0"></span>**1. ОБЩАЯ ХАРАКТЕРИСТИКА РАБОЧЕЙ ПРОГРАММЫ УЧЕБНОЙ ДИСЦИПЛИНЫ ОП.01 ИНФОРМАЦИОННЫЕ ТЕХНОЛОГИИ В ПРОФЕССИОНАЛЬНОЙ ДЕЯТЕЛЬНОСТИ**

## **1.1. Место дисциплины в структуре основной профессиональной образовательной программы**

Учебная дисциплина «ОП.02 Информационные технологии в профессиональной деятельности» является обязательной частью математического и общего естественнонаучного цикла образовательной программы в соответствии с ФГОС СПО по специальности 21.02.19 Землеустройство.

Учебная дисциплина имеет практическую направленность и использует межпредметные связи с дисциплиной «ОП.09 ОСНОВЫ ЗЕМЛЕУСТРОЙСТВА».

## **1.2. Цель и планируемые результаты освоения дисциплины**

В рамках программы учебной дисциплины обучающимися осваиваются умения и знания

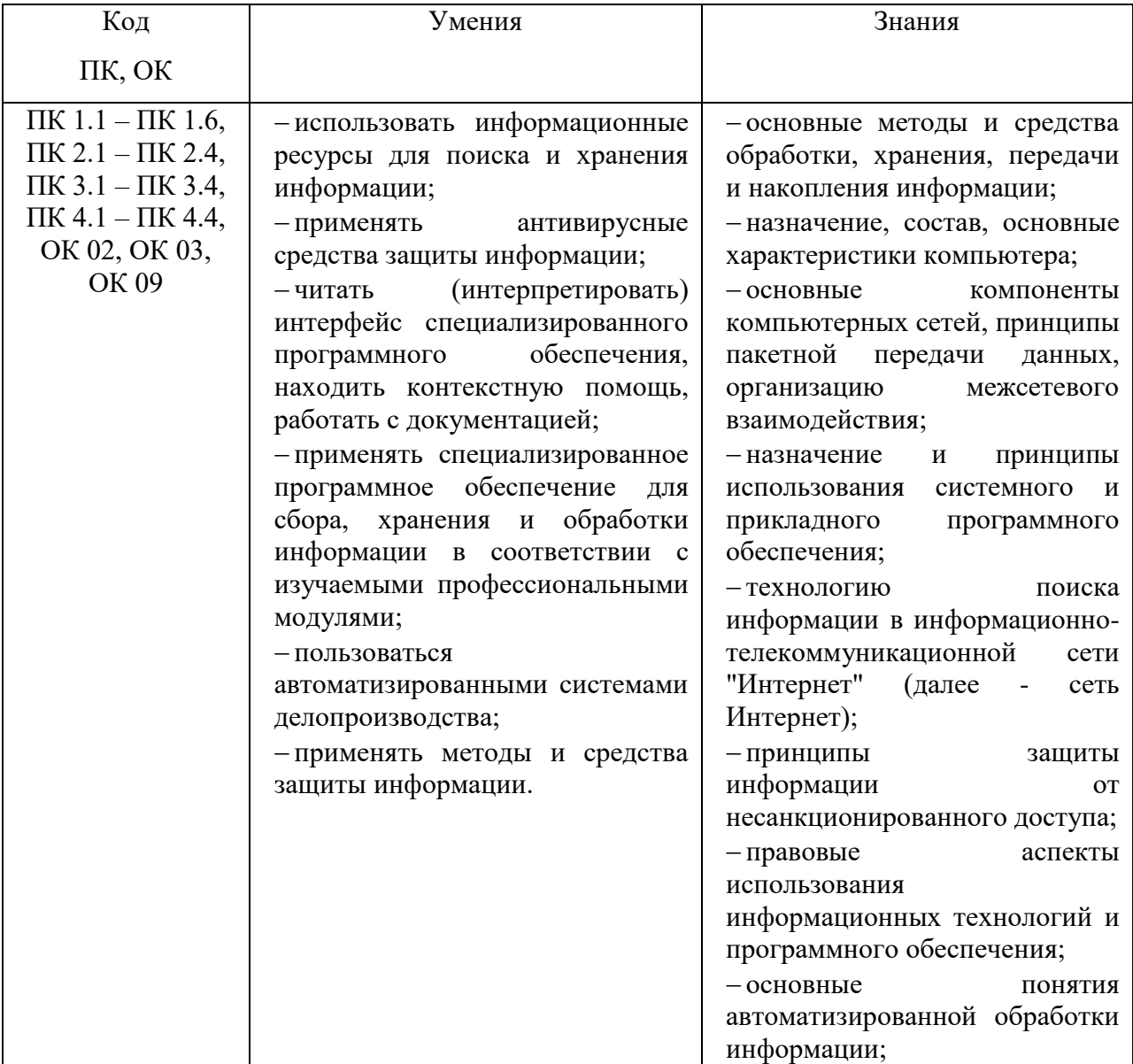

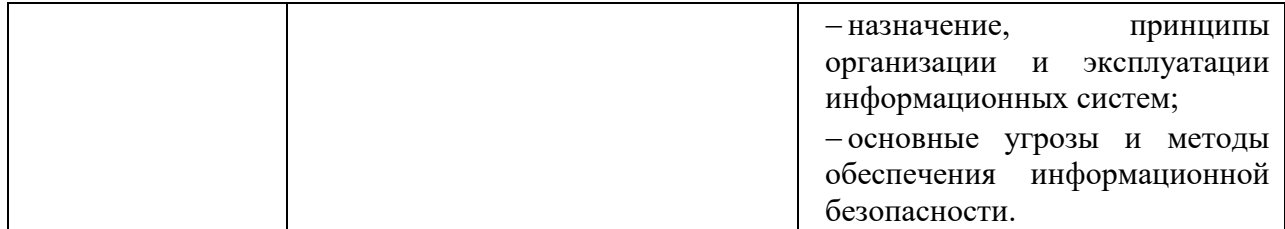

# **2. СТРУКТУРА И СОДЕРЖАНИЕ УЧЕБНОЙ ДИСЦИПЛИНЫ**

# <span id="page-4-0"></span>**2.1. Объем учебной дисциплины и виды учебной работы**

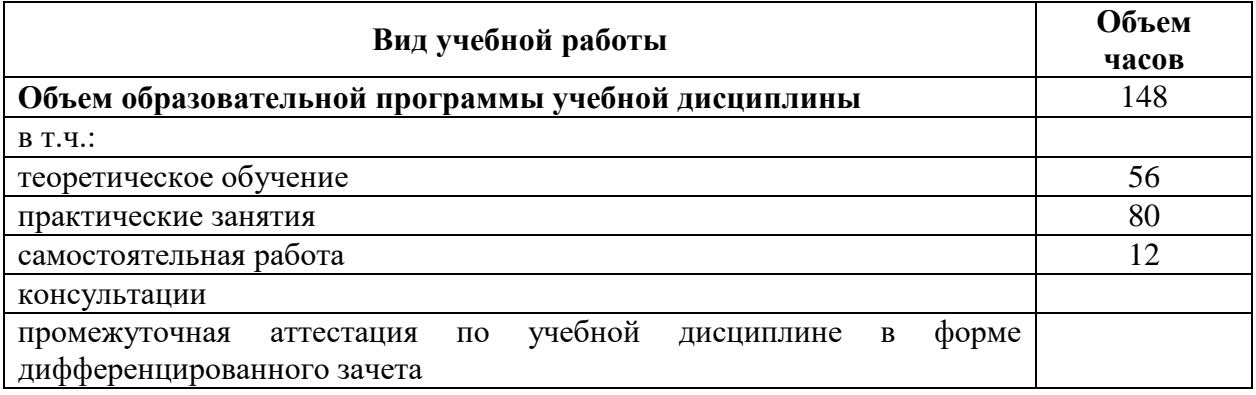

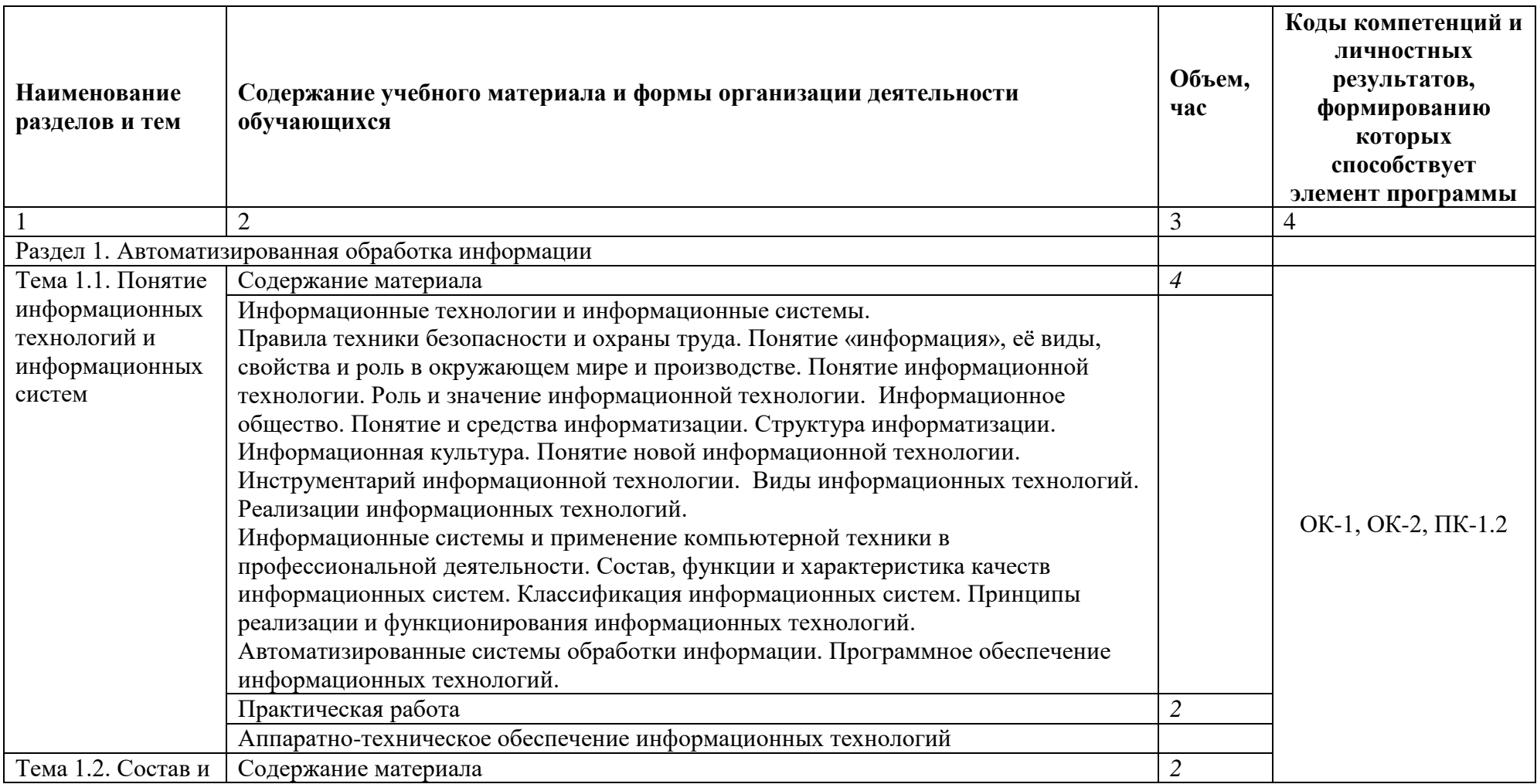

# **2.2. Тематический план и содержание учебной дисциплины**

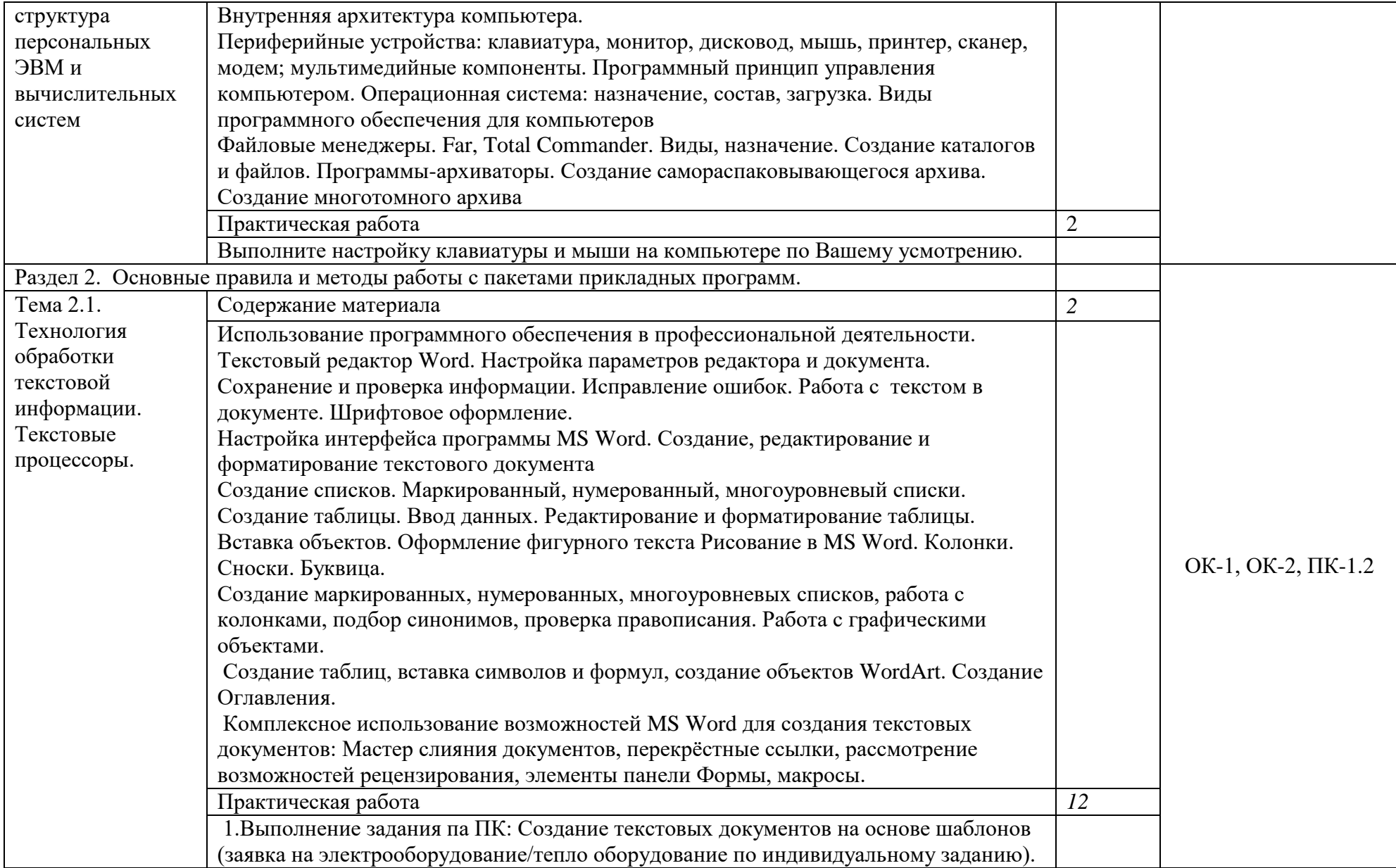

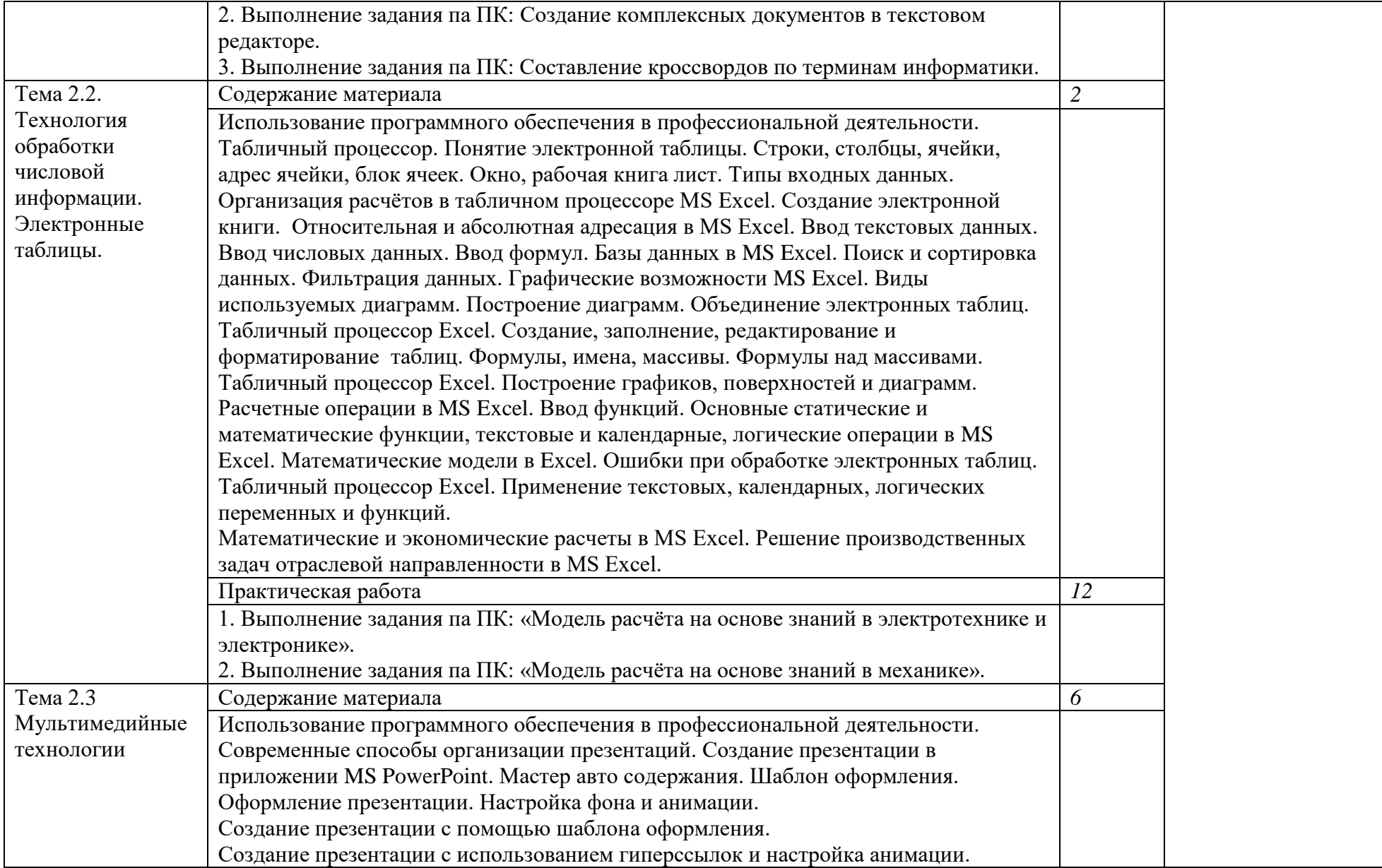

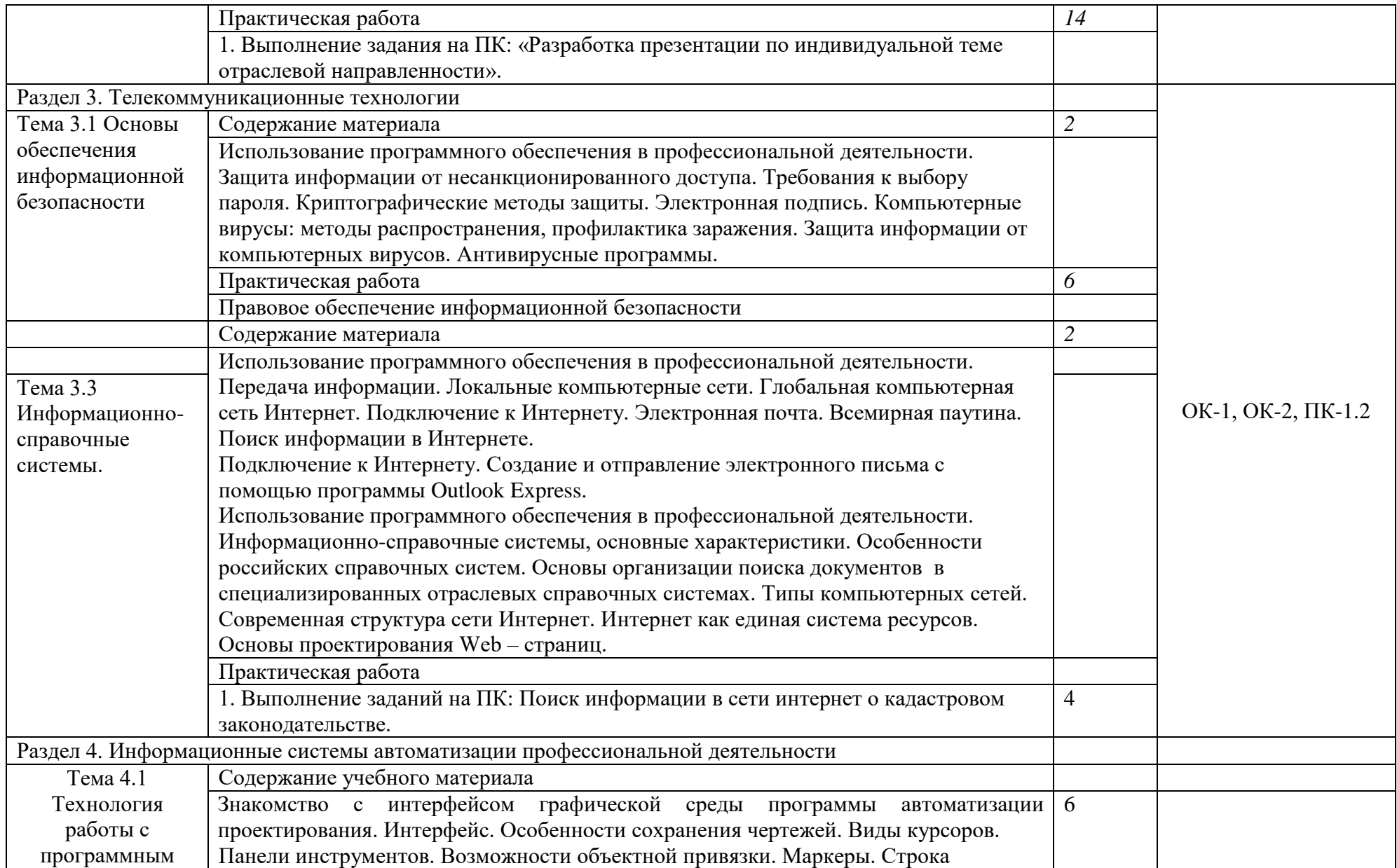

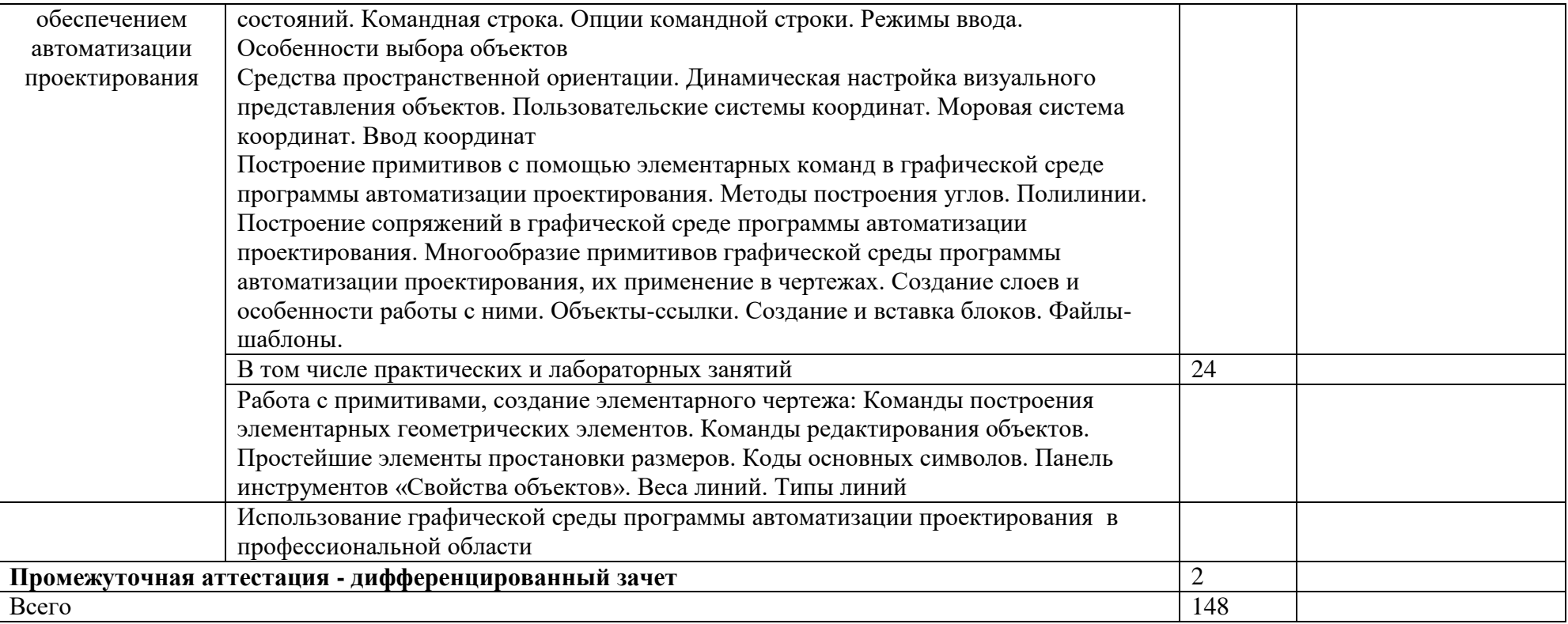

## **3. УСЛОВИЯ РЕАЛИЗАЦИИ УЧЕБНОЙ ДИСЦИПЛИНЫ**

## <span id="page-10-0"></span>**3.1. Требования к минимальному материально-техническому обеспечению**

Для реализации программы учебной дисциплины предусмотрены следующие специальные помещения: кабинет информатики, Лаборатория информационных технологий в профессиональной деятельности №215, оснащенный оборудованием и программным обеспечением:

## **Оборудование учебного кабинета:**

 дидактические материалы (задания для практических работ и для оценочных средств);

 технические средства обучения (персональные компьютеры с лицензионным программным обеспечением; мультимедийный проектор; экран, выход в локальную сеть, выход в сеть Интернет);

## **Программное обеспечение:**

 операционная система Windows 7, License 49013351 УГЛТУ Russia 2011-09- 06, OPEN 68975925ZZE1309. Срок: бессрочно;

– пакет прикладных программ Office Professional Plus 2010, License 49013351 УГЛТУ Russia 2011-09-06, OPEN 68975925ZZE1309. Срок: бессрочно;

 антивирусная программа Kaspersky Endpoint Security для бизнеса-Стандартный Russian Edition. 250-499 Node 1 year Educational Renewal License. Договор №0423/ЗК от 30.08.2022. Срок с 09.10.2022 г. по 09.10.2023 г.;

 система видеоконференцсвязи Mirapolis. Договор №41/02/22-К/0148/22-ЕП-223-06 от 11.03.2022. Срок: с 01.04.2022 по 01.04.2023;

 система управления обучением LMS Moodle – программное обеспечение с открытым кодом, распространяется по лицензии GNU Public License (rus);

 браузер Yandex (https://yandex.ru/promo/browser/) – программное обеспечение распространяется по простой (неисключительной) лицензии;

 программное обеспечение Graphics Suite 11, Adobe Photoshop 7.0.1 CE, САПР Auto CAD 2019.

## **3.2. Информационное обеспечение обучения.**

## **3.2.1 Основные печатные и электронные издания**

## **3.2. Информационное обеспечение реализации программы**

Для реализации программы библиотечный фонд образовательной организации должен иметь печатные и/или электронные образовательные и информационные ресурсы для использования в образовательном процессе. При формировании библиотечного фонда образовательной организацией выбирается не менее одного издания из перечисленных ниже печатных и (или) электронных изданий в качестве основного, при этом список может быть дополнен другими изданиями.

## **3.2.1 Основные печатные и электронные издания**

1. Бильфельд, Н. В. Методы MS EXCEL для решения инженерных задач : учебное пособие для спо / Н. В. Бильфельд, М. Н. Фелькер. — 2-е, стер. — Санкт-Петербург : Лань, 2021. — 164 с. — ISBN 978-5-8114-7573-5. — Текст : электронный // Лань : электронно-библиотечная система. — URL: <https://e.lanbook.com/book/162380>(дата обращения: 22.06.2022). — Режим доступа: для авториз. пользователей.

2. Гаврилов, М. В. Информатика и информационные технологии : учебник для среднего профессионального образования / М. В. Гаврилов, В. А. Климов. — 5-е изд., перераб. и доп. — Москва : Издательство Юрайт, 2023. — 355 с. — (Профессиональное образование). — ISBN 978-5-534-15930-1. — Текст : электронный // Образовательная платформа Юрайт [сайт]. — URL: https://urait.ru/bcode/510331 (дата обращения: 18.04.2023).

3. Журавлев, А. Е. Информатика. Практикум в среде Microsoft Office 2016/2019 : учебное пособие для спо / А. Е. Журавлев. — 2-е изд., стер. — Санкт-Петербург : Лань, 2021. — 124 с. — ISBN 978-5-8114-8610-6. — Текст : электронный // Лань : электроннобиблиотечная система. — URL: <https://e.lanbook.com/book/179035>(дата обращения: 22.06.2022). — Режим доступа: для авториз. пользователей.

4. Информационные технологии в 2 т. Том 1 : учебник для среднего профессионального образования / В. В. Трофимов, О. П. Ильина, В. И. Кияев, Е. В. Трофимова ; под редакцией В. В. Трофимова. — Москва : Издательство Юрайт, 2021. — 238 с. — (Профессиональное образование). — ISBN 978-5-534-03964-1. — Текст : электронный // ЭБС Юрайт [сайт]. — URL: <https://urait.ru/bcode/469957> (дата обращения: 12.08.2021).

5. Информационные технологии в 2 т. Том 2: учебник для среднего профессионального образования / В. В. Трофимов, О. П. Ильина, В. И. Кияев, Е. В. Трофимова ; под редакцией В. В. Трофимова. — Москва : Издательство Юрайт, 2021. — 390 с. — (Профессиональное образование). — ISBN 978-5-534-03966-5. — Текст : электронный // ЭБС Юрайт [сайт]. — URL: <https://urait.ru/bcode/469958> (дата обращения: 12.08.2021).

## **3.2.2 Дополнительные источники**

1. Электронно-библиотечная система «Лань» – URL: https://e.lanbook.com/

2. Электронно-библиотечная система «Знаниум» – URL: https://znanium.com/

3. Научная электронная библиотека «eLibrary» – URL:<https://elibrary.ru/>

4. Информационная система «Единое окно доступа к образовательным ресурсам». [Электронный ресурс] – URL:<http://window.edu.ru/>

5. Информационные технологии в профессиональной деятельности: учеб. пособие для студ. учреждений сред. проф. образования/ Е. В. Михеева. – 14-е изд. стер. – М.: Издательский центр «Академия», 2016. – 384 с.

# <span id="page-12-0"></span>**4. КОНТРОЛЬ И ОЦЕНКА РЕЗУЛЬТАТОВ ОСВОЕНИЯ УЧЕБНОЙ ДИСЦИПЛИНЫ**

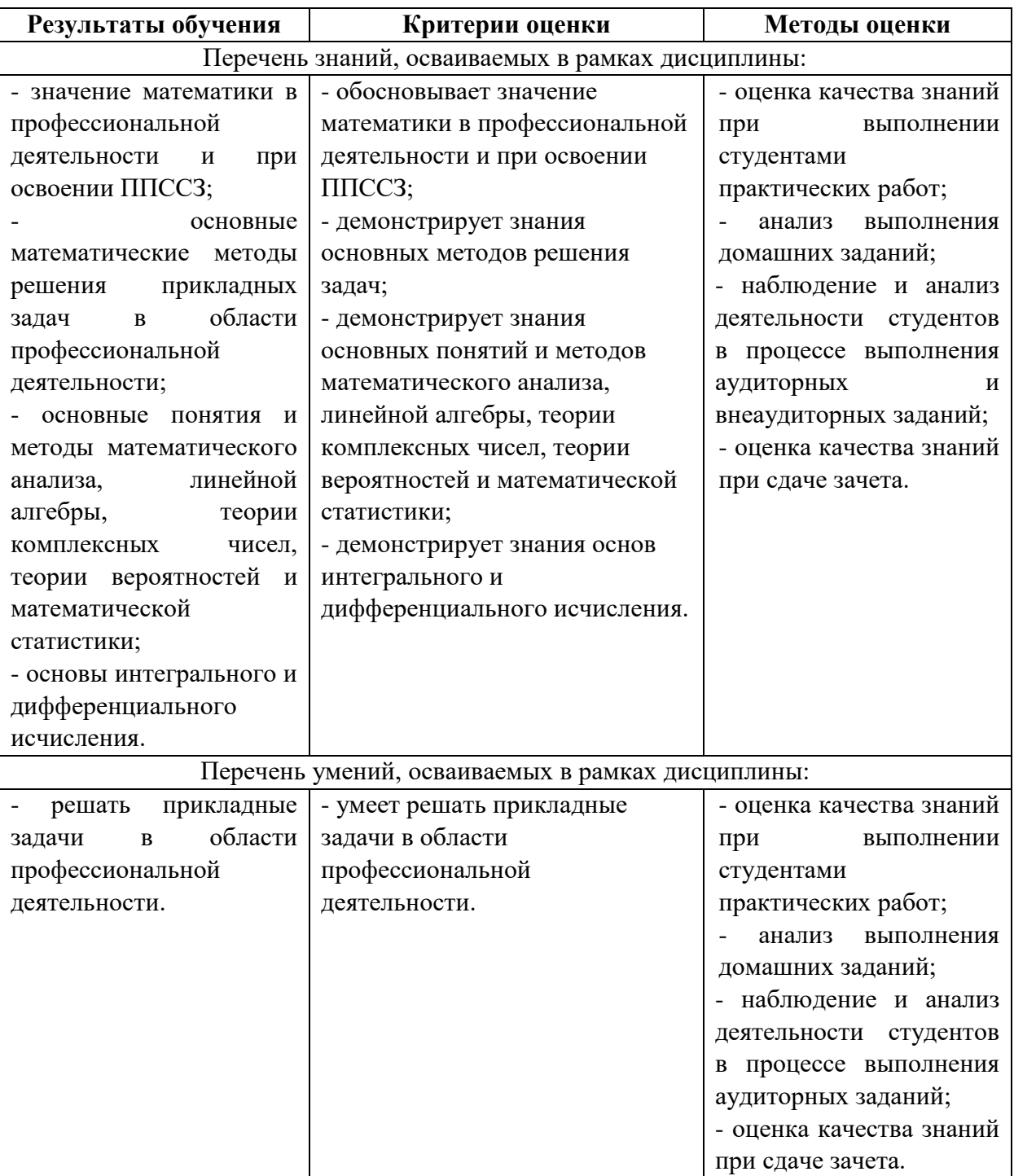